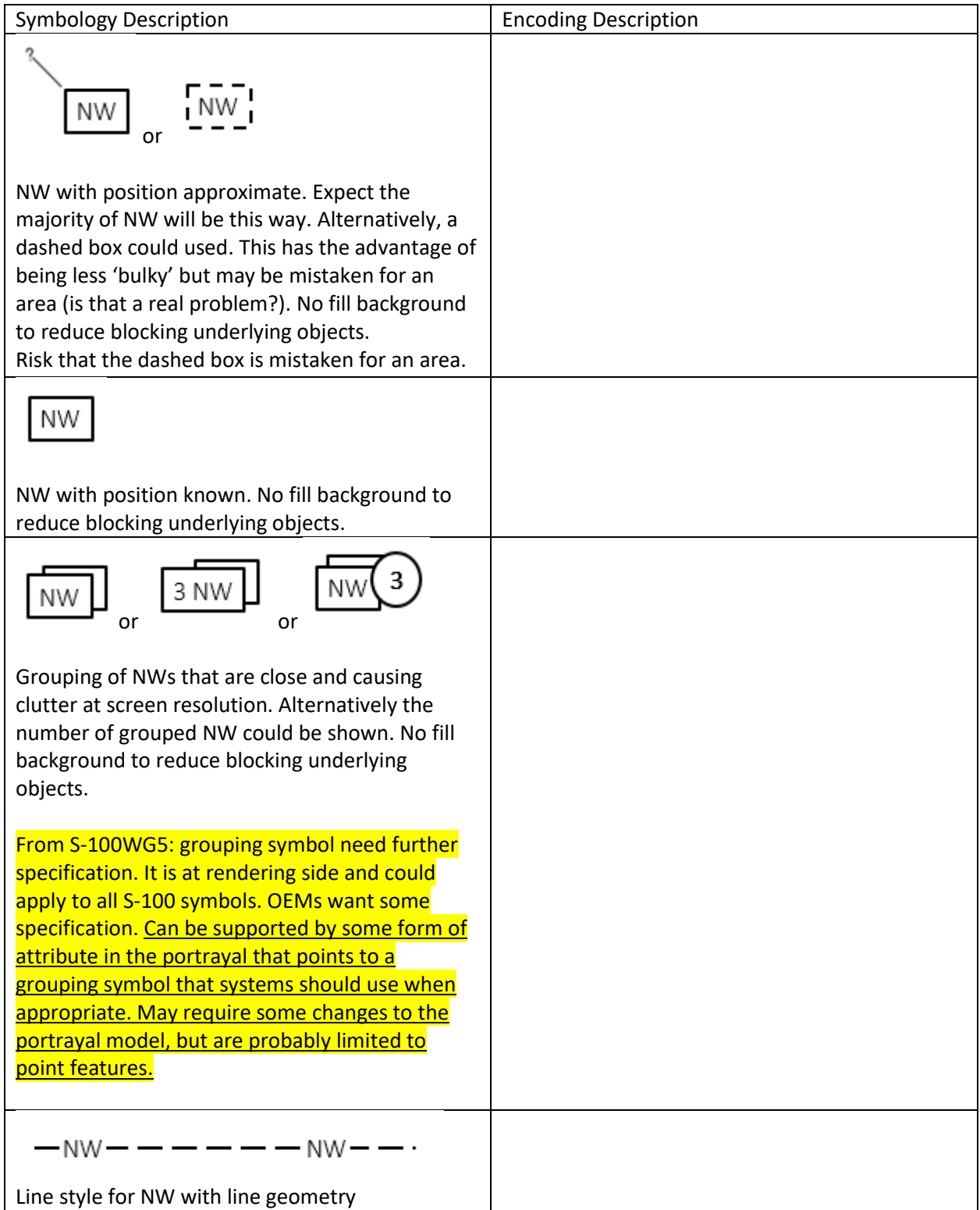

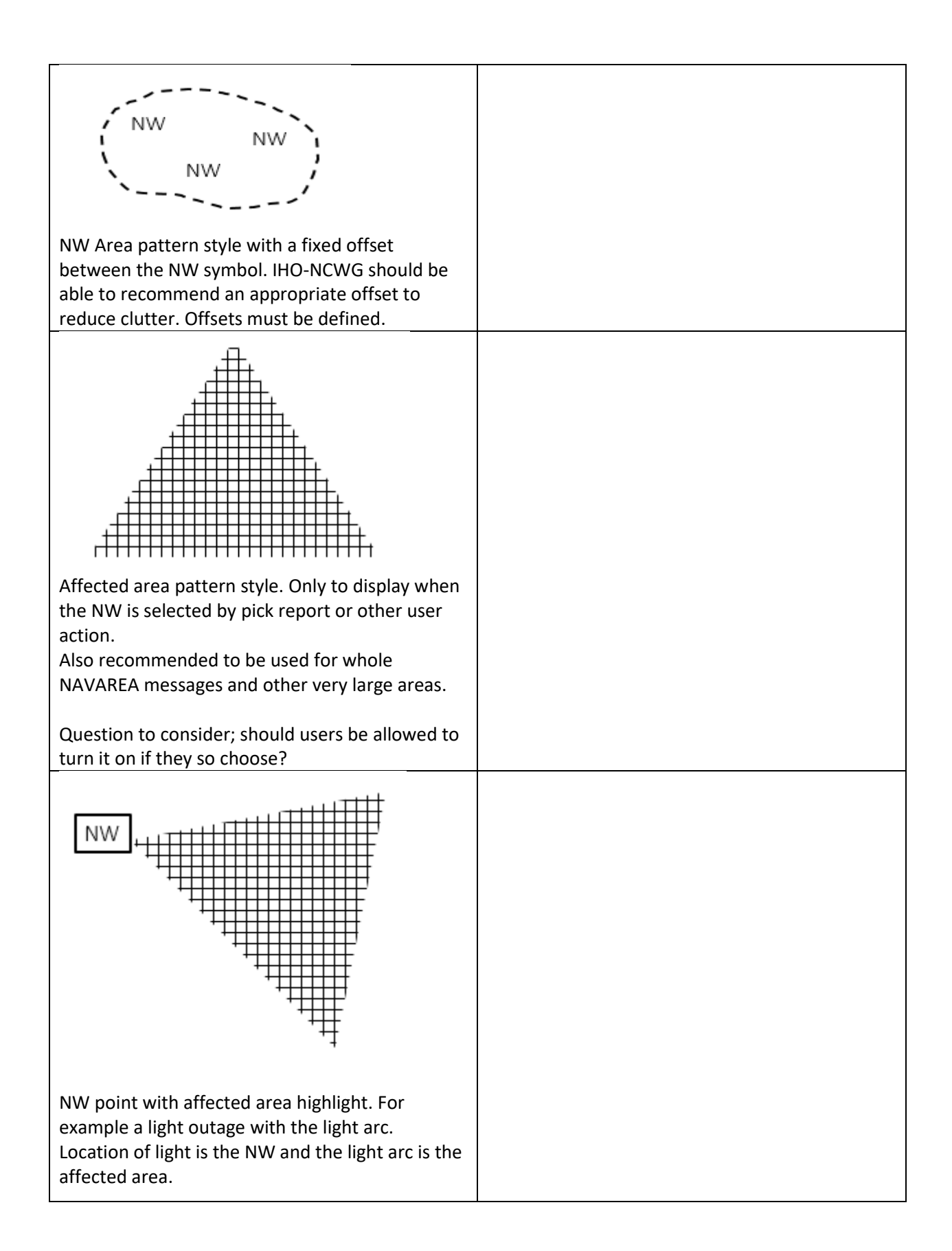

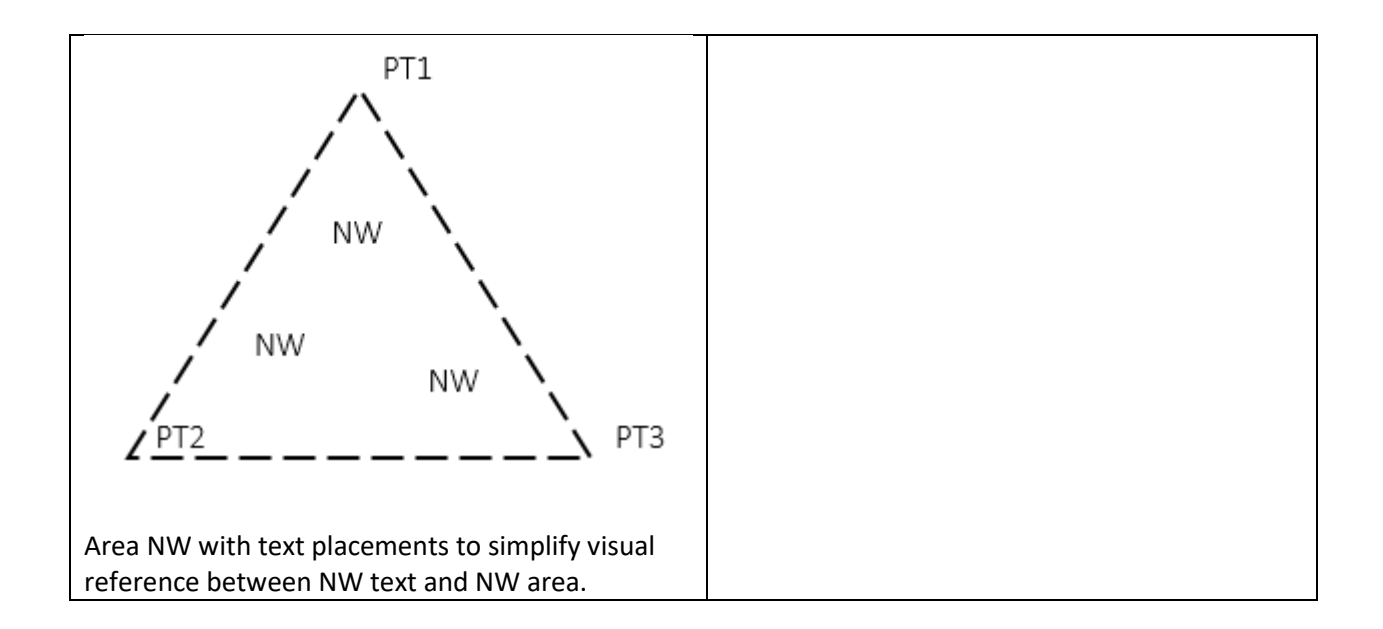

Additional considerations;

Is it possible that NW symbols do not mask the chart details by for example using transparency or symbol with on offset? Example of use case; when a NW is related to a charted AtoN, then the AtoN on the chart should remain visible.